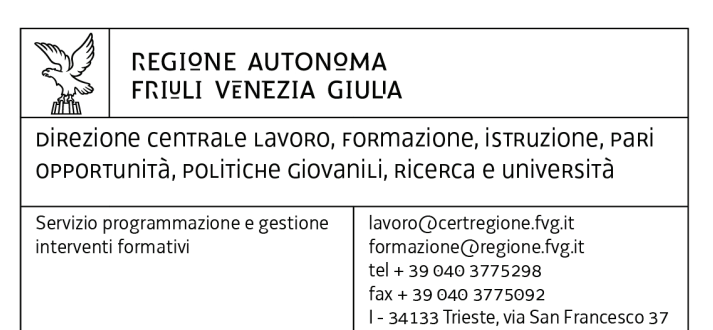

Decreto n° 1253/LAVFORU del 15/05/2015

Piano Integrato di Politiche per l'Occupazione e per il Lavoro – PIPOL. Direttive per la realizzazione di tirocini extracurriculari anche in mobilità geografica (in Italia o all'estero), emanate con decreto n.6006/LAVFOR.FP/2014 e successive modifiche e integrazioni. Quarto intervento correttivo.

# **Il Direttore del Servizio programmazione e gestione interventi formativi**

Vista la legge regionale 76 del 16 novembre 1982, recante l'ordinamento della formazione professionale nel Friuli Venezia Giulia;

# **Premesso che:**

- con deliberazione della Giunta regionale n. 731 del 17 aprile 2014 e successive modifiche e integrazioni è stato approvato il Piano Integrato di Politiche per l'Occupazione e per il Lavoro – PIPOL;
- con il decreto n. 6006/LAVFOR.FP/2014 del 2 settembre 2014 Ë stato approvato il documento denominato "Piano Integrato di Politiche per l'Occupazione e per il Lavoro  $P$  PIPOL – Direttive per la realizzazione dei tirocini extracurriculari anche in mobilità *geografica (in Italia e allíestero)*î;
- con i decreti n. 6119/LAVFOR.FP/2014 del 15 settembre 2014, n.34/LAVFOR.FP/2015 del 19 gennaio 2015 e n. 387/LAVFOR.FP/2015 dellí11 marzo 2015 sono state approvate modifiche e integrazioni al documento di cui al richiamato decreto n. 6006/LAVFOR.FP/2014

**Evidenziato** che nel quadro della cooperazione attuativa con i soggetti che collaborano all'attuazione di PIPOL è emersa l'opportunità di apportare modifiche e integrazioni alle direttive richiamate al fine di facilitare la realizzazione dei tirocini extracurriculari di cui alle direttive medesime;

**Ritenuto** di provvedere in argomento;

# **Decreta**

- **1.** Con riferimento alle direttive emanate con decreto n. 6006/LAVFOR.FP/2014 e successive modifiche e integrazioni sono approvate le modifiche e integrazioni al testo riportate nel documento costituente allegato A) parte integrante del presente provvedimento.
- 2. Il presente provvedimento, comprensivo dell'allegato parte integrante, è pubblicato nel Bollettino ufficiale della Regione.
- **3.** Le disposizioni del presente provvedimento entrano in vigore dal giorno successivo alla pubblicazione nel Bollettino ufficiale della Regione.

Trieste, data protocollo

Ileana Ferfoglia

Firmato digitalmente

Piano Integrato di Politiche per l'Occupazione e per il Lavoro - PIPOL – Direttive per la realizzazione dei tirocini extracurriculari in mobilità geografica (in Italia o all'estero): modifiche e integrazione al documento approvato con decreto n. 6606/LAVFOR.FP/2014 2 settembre 2014 e già modificato ed integrato con i decreti:

- n. 6119/LAVFOR.FP/2014 del 15 settembre 2014

- n. 34/LAVFOR.FP/2015 del 19 gennaio 2015

- n. 387/LAVFOR.FP/2015 del 27 febbraio 2015.

NB: il testo del programma cui vengono apportate modifiche è quello allegato al decreto n.34/LAVFOR.FP/2015

- Al paragrafo "Premesse":
	- nel primo capoverso, le parole "e finanziati, in particolare, dal Programma Operativo nazionale Iniziativa per l'Occupazione Giovanile - PON IOG - e dal Programma esterno parallelo del POR FESR 2007/2013 rientrante nel Piano di azione e coesione – PAC - nazionale" sono soppresse;
	- il terzo capoverso è soppresso;
- al paragrafo 1, quinto capoverso, il terzo alinea è soppresso;
- al paragrafo 1.1.1, secondo capoverso, lettera d), le parole "dell'indennità" sono sostituite dalle parole "delle indennità – di partecipazione e di mobilità – ";
- al paragrafo 1.1.2, terzo capoverso:
	- $-$  la parola "mensile" è soppressa;
- dopo la parola "mobilità" sono aggiunte le parole "finalizzata al mantenimento del";
- $-$  al paragrafo 2.2, primo capoverso:
	- $-$  al secondo alinea le parole "di coloro che hanno il più alto indice di occupabilità" sono sostituite dalle parole <"BASSA" o "MEDIA" o "ALTA">;
	- al terzo alinea:
		- le parole "nelle restanti categorie" sono sostituite dalle parole "nella categoria";
		- sono aggiunte le parole <"MOLTO ALTA">;
	- dopo il terzo alinea è aggiunto il seguente capoverso: "Nel quadro della cooperazione attuativa e ove sussistano situazioni di carattere eccezionale, i Servizi per il lavoro delle Province e le ATI possono concordare una diversa configurazione del ruolo di soggetto promotore.";
	- al settimo alinea le parole "Servizi per il lavoro di Trieste o di Udine" sono sostituite dalle parole "Servizi per il lavoro della Provincia sul cui territorio è collocato il CPI scelto dal giovane in fase di registrazione ai fini della fase di accoglienza";
- $-$  al paragrafo 3.2, lettera c), le parole "comunitarie o internazionali" sono sostituite dalla parola "pubbliche";
- $-$  al paragrafo 6.2.2:
	- al primo capoverso, dopo la parola "mensile" sono inserite le parole "l'UCS 17 -Indennità di mobilità forfettaria per tirocini extracurriculari all'estero – di cui al documento approvato dalla Giunta regionale con deliberazione n. 687 del 17 aprile  $2015,$ ";

la tabella dopo il primo capoverso è sostituita dalla seguente:

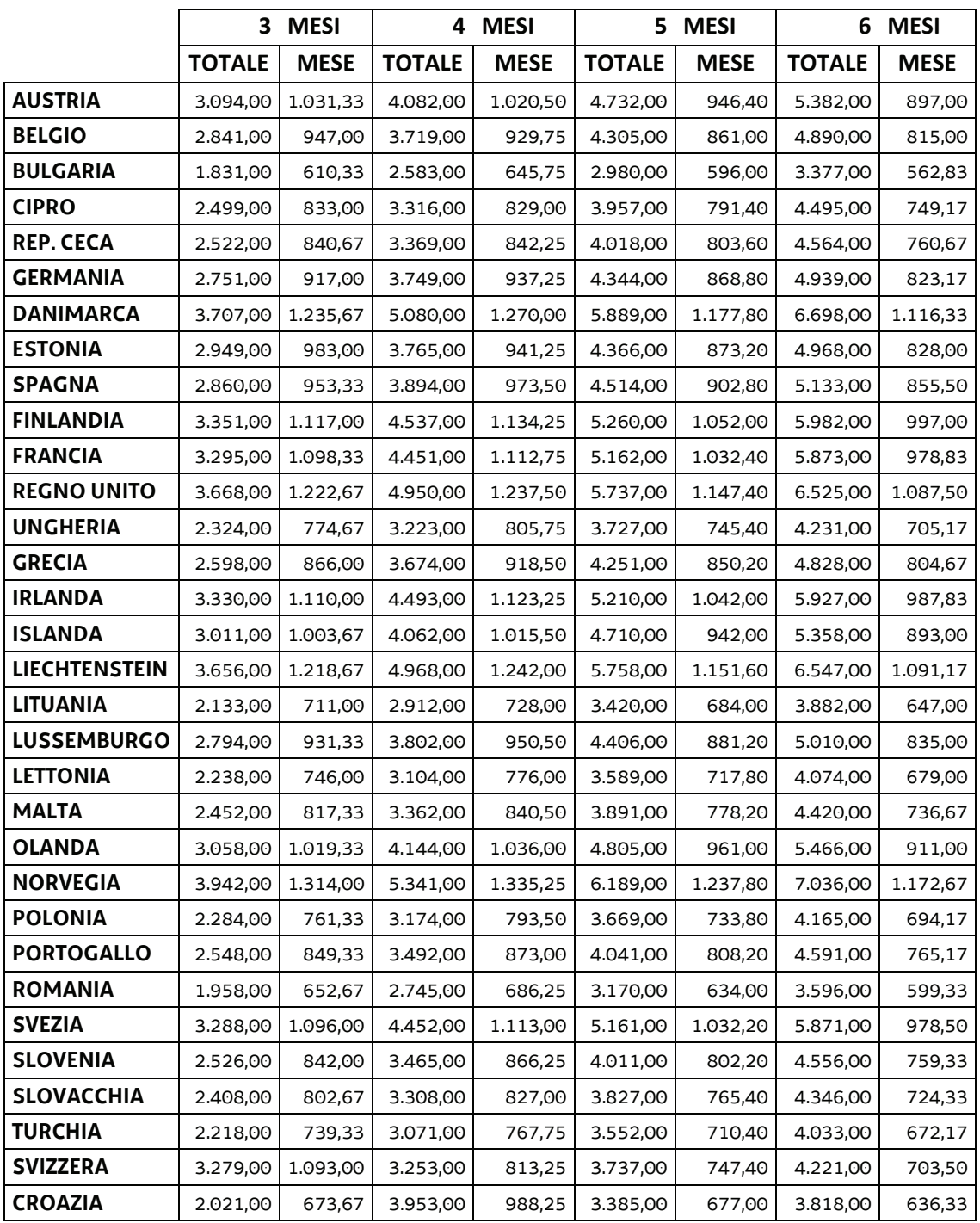

il testo successivo alla tabella è sostituito dal seguente:

"L'indennità può essere erogata secondo due modalità:

- a) al tirocinante, con cadenza mensile, da parte di INPS, su coordinate bancarie italiane fornite dal tirocinante. L'erogazione dell'indennità della prima mensilità avviene a fronte della dichiarazione da parte del soggetto ospitante dell'avvenuto avvio del tirocinio e, per le mensilità successive, ove sia verificata la regolare frequenza al percorso o nel rispetto della percentuale di ore minime previste dalla normativa locale;
- b) con esclusivo riferimento alla sperimentazione prevista per lo svolgimento di tirocini extracurriculari all'estero in relazione al progetto PREMO, al soggetto proponente il

quale, sulla base di un accordo con un partner estero, utilizza la somma forfettaria pertinente di cui all'UCS 17 per le finalità previste a favore del tirocinante.";

- $-$  il paragrafo 6.2.3 è soppresso;
- al paragrafo 12 il quarto capoverso è sostituito dal seguente:

ìLa sperimentazione riguarda almeno 10 tirocini da realizzare allíestero, in Paesi dellíarea UE, in base alla seguente suddivisione territoriale in cui operano i promotori:

- almeno 3 tirocini in provincia di Udine (almeno uno in capo all'Università degli studi di Udine, almeno uno in capo alla Provincia di Udine, almeno uno in capo all'ATI 3 UD -ENAIP FVG);
- almeno 3 tirocini in provincia di Trieste (almeno uno in capo all'Università degli studi di Trieste, almeno uno in capo alla Provincia di Trieste, almeno uno in capo all'ATI 1 TS -IRES FVG):
- almeno 2 tirocini in provincia di Pordenone (almeno uno in capo alla Provincia di Pordenone e almeno uno in capo all'ATI 4 PN - IAL FVG);
- almeno 2 tirocini in provincia di Gorizia (almeno uno in capo alla Provincia di Gorizia e almeno uno in capo all'ATI 2 GO  $-$  ENFAP FVG).":
- $-$  il paragrafo 12.2 è soppresso;
- $-$  il paragrafo 13 è soppresso.

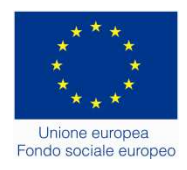

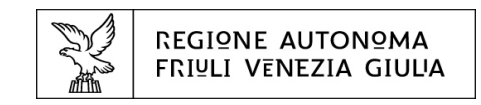

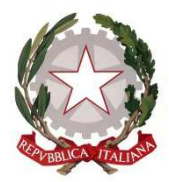

Direzione centrale lavoro, formazione, istruzione, pari opportunità, politiche giovanili, ricerca e università

# Piano Integrato di Politiche per l'Occupazione e per il Lavoro – PIPOL

# DIRETTIVE PER LA REALIZZAZIONE DEI TIROCINI EXTRACURRICULARI IN MOBILITA' GEOGRAFICA (in Italia o all'estero)

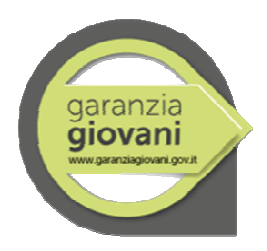

*TESTO COORDINATO. Il presente testo fa riferimento a quello approvato con decreto n. 6006/LAVFOR.FP/2014 del 2 settembre 2014 e delle modifiche e integrazioni apportate con il decreto n. 6119/LAVFOR.FP/2014 del 15 settembre 2014, con il decreto n. 34/LAVFOR.FP/2015 del19 gennaio 2015, con il decreto n. 387/LAVFOR.FP/2015 dell'11 marzo 2015 e con il decreto n. 1253/LAVFOR.FP/2015 del 15 maggio 2015* 

# **INDICE**

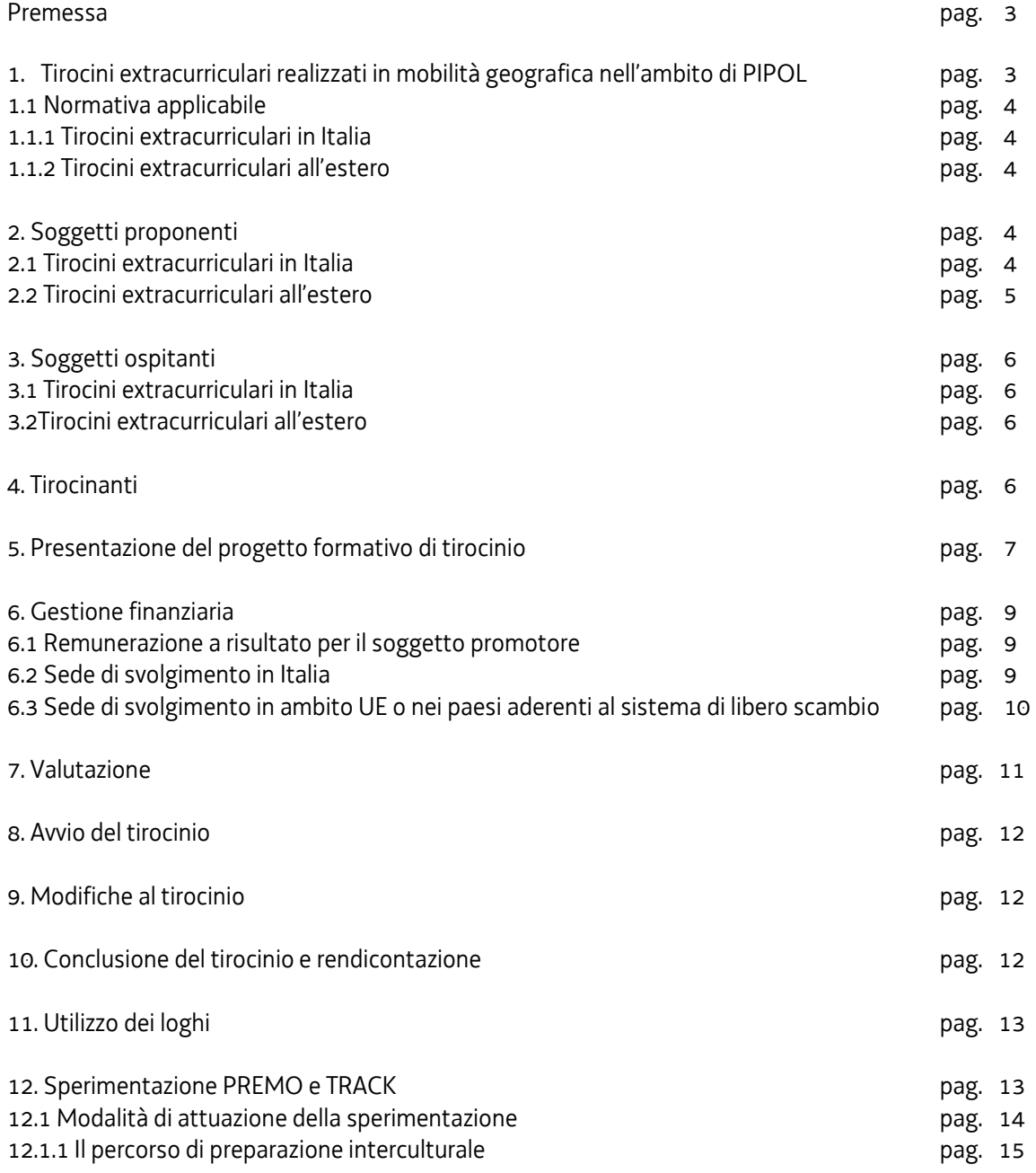

# Premessa

Le presenti direttive disciplinano i tirocini extracurriculari realizzati nell'ambito di PIPOL $^{\text{1--2}}$ In particolare si fa riferimento a tirocini extracurriculari realizzati al di fuori del territorio regionale, in Italia o all'estero. 3

# 1.Tirociniextracurriculari realizzati in mobilità geografica nell'ambito di PIPOL

I tirocini extracurriculari attivati all'interno di PIPOL e nell'ambito delle presenti direttive si rivolgono alle seguenti categorie di destinatari indicati da PIPOL medesimo:

- − **FASCIA 2**: giovani NEET (Not in Education, Employment or Training, vale a dire i giovani che non studiano o non partecipano a un percorso di formazione o non sono impegnati in un'attività lavorativa) che non hanno compiuto i 30 anni di età;
- − **FASCIA 3**: neo diplomati della scuola secondaria superiore e neoqualificatiIeFP che non hanno compiuto i 30 anni di età;
- − **FASCIA 4**: giovani che non hanno compiuto i 30 anni di età, in possesso di un titolo di studio universitario;
- − **FASCIA 5**, con specifico riferimento a:
	- lavoratori disoccupati, percettori o meno di ammortizzatori sociali
	- lavoratori in CIGS a zero ore.

Ai fini di PIPOL:

- − sono considerati neo diplomati o neo qualificati dei percorsi di Istruzione e Formazione Professionale (IeFP) i giovani che si registrano per l'accesso ai servizi di PIPOL entro il 31 luglio dell'anno solare successivo a quello del conseguimento del titolo;
- − i giovani in possesso di una qualifica professionale acquisita in un percorso di qualificazione di base abbreviata da non più di 12 mesi al momento della registrazione per l'accesso ai servizi di PIPOL;
- − i giovani in possesso di titolo di studio universitario devono avere conseguito il titolo medesimo da non più di 12 mesi al momento della registrazione per l'accesso ai servizi di PIPOL.

I tirocini finanziabili possono avere una durata compresa tra i 3 e i 6 mesi per tutte le fasce d'utenza.

Non sono ammissibili modifiche alla durata del tirocinio. A titolo esemplificativo: a fronte di un tirocinio presentato ed approvato della durata di 4 mesi, non può successivamente essere richiesto un prolungamento a 5 o 6 mesi.<sup>4</sup>

Tali tirocini si possono svolgere:

- nei 27 Paesi aderenti alla UE, al di fuori dell'Italia o all'associazione del libero scambio Svizzera, Norvegia, Islanda, Liechtenstein -, con riguardo a destinatari delle FASCE 2, 3, 4, 5;
- in Italia, al di fuori della regione Friuli Venezia Giulia e con esclusione del territorio della Provincia autonoma di Bolzano, con riguardo a destinatari delle FASCE 2, 3, 4.

<sup>&</sup>lt;sup>1</sup>Il Piano Integrato di Politiche per l'Occupazione e per il Lavoro – PIPOL, costituisce un importante strumento di misure integrate di politiche attive del lavoro che la Regione autonoma Friuli Venezia Giulia pone in essere mettendo in sinergia le opzioni derivanti dalla programmazione del Fondo sociale europeo 2014/2020, dal programma esterno parallelo del POR FESR 2007/2013 rientrante nel Piano di azione e coesione – PAC – definito a livello nazionale, dalla programmazione del Fondo sociale europeo 2007/2013. PIPOL è stato approvato dalla Giunta regionale con deliberazione n. 731 del 17 aprile e successiva modifiche e integrazioni

<sup>2</sup> Testo soppresso con decreto n. 1253/LAVFOR.FP/2015

 $^3$  Testo soppresso con decreto n. 1253/LAVFOR.FP/2015

<sup>4</sup> Testo inserito con decreto n. 34/LAVFOR.FP/2015

## 1.1 Normativa applicabile

5

## 1.1.1 Tirocini extracurriculari in Italia

Per i tirocini svolti in Italia, al di fuori del territorio del Friuli Venezia Giulia e con esclusione del territorio della Provincia autonoma di Bolzano, la normativa applicabile è quella della regione in cui si trova la sede prevalente di svolgimento<sup>6</sup> del tirocinio.

La realizzazione di un tirocinio in mobilità geografica nazionale comporta:

- a) l'applicazione della normativa che disciplina i tirocini sul territorio sede principale del tirocinio medesimo;
- b) l'adesione a "Garanzia giovani" presso la Regione/Provincia autonoma sede prevalente del tirocinio;
- c) la sorveglianza del tirocinio da parte della Regione in cui si trova la sede prevalente di svolgimento del tirocinio;
- d) il pagamento delle indennità di partecipazione e di mobilità <sup>7</sup> viene effettuato dalla regione ospitante ma, nell'ambito della contendibilità, resta<sup>8</sup> a carico della regione in cui ha la residenza il tirocinante (a prescindere dal soggetto promotore).

#### 1.1.2 Tirocini extracurriculari all'estero

I tirocini extracurriculari realizzati all'estero sono quelli che trovano sede prevalente di svolgimento presso soggetti ospitanti insediati al di fuori del territorio italiano.

In virtù del principio di territorialità, i tirocini extracurriculari all'estero sono disciplinati dalla normativa vigente del Paese ospitante o da specifiche convenzioni intercorrenti tra l'Italia ed il paese estero<sup>9</sup>.

Nella realizzazione dei tirocini extracurriculari all'estero, PIPOL assicura, con le modalità e nelle misure successivamente indicate, il pagamento di una indennità di mobilità finalizzata al mantenimento del <sup>10</sup> tirocinante ed un compenso a risultato a favore del soggetto proponente $11$ 

# 2. Soggetti proponenti<sup>12</sup>

 $\overline{a}$ 

## 2.1 Tirocini extracurriculari in Italia

Qualora nella fase di accoglienza emerga la necessità di realizzare un tirocionio extracurriculare sul territorio nazionale, al di fuori del territorio regionale e con esclusione del territorio della Provinca autonoma di Bolzano, il CPI provvede a chiudere la registrazione del destinatario a PIPOL ed il destinatario provvede ad una nuova registrazione facendo riferimento alla Regione/provincia autonoma presso cui intende realizzare il tirocinio.

<sup>5</sup> Testo soppresso con decreto n. 1253/LAVFOR.FP/2015

<sup>&</sup>lt;sup>6</sup> Per sede prevalente di svolgimento si considera il territorio presso il quale si svolge la maggior parte del tirocinio in termini temporali.

 $^7$  Testo inserito con decreto n. 1253/LAVFOR.FP/2015

 $^8$  Testo inserito con decreto n. 34/LAVFOR.FP/2015

 $^9$ Vedi risposta del Ministero del lavoro e delle politiche sociali all'interpello dell'Università degli studi di Modena e Reggio Emilia – Centro studi Marco Biagi (n. 20/2013, prot. 37/0010941 del 14 giugno 2013)

<sup>10</sup> Testo inserito con decreto n. 1253/LAVFOR.FP/2015

<sup>&</sup>lt;sup>11</sup> Testo inserito con decreto n. 34/LAVFOR.FP/2015

<sup>&</sup>lt;sup>12</sup> Testo inserito con decreto n. 34/LAVFOR.FP/2015

# 2.2 Tirocini extracurriculari all'estero

I soggetti proponenti<sup>13</sup> dei tirocini extracurriculari all'estero – Paesi UE al di fuori dell'Italia, Paesi aderenti all'associazione del libero scambio (Svizzera, Norvegia, Islanda, Liechtenstein), Paesi extra UE - sono i seguenti:

- − destinatari delle FASCE 2 e 3:
	- − Servizi per il lavoro delle Province per quanto concerne i destinatari che, nell'ambito della profilazione dell'utenza realizzata nella fase di accoglienza, rientrano nella categoria "BASSA" o "MEDIA" o "ALTA" 14 15,
	- − enti di formazione accreditati facenti parte delle ATI selezionate per l'attuazione delle attività di carattere formativo di PIPOL per quanto concerne i destinatari che, nell'ambito della profilazione dell'utenza menzionata, rientrano nella categoria <sup>16</sup> di profilazione "MOLTO ALTA" <sup>17</sup>.

Nel quadro della cooperazione attuativa e ove sussistano situazioni di carattere eccezionale, i Servizi per il lavoro delle Province e le ATI possono concordare una diversa configurazione del ruolo di soggetto promotore. 18

In tal senso il PAI che viene sottoscritto al termine della fase di accoglienza, ove preveda la realizzazione di un tirocinio, deve indicare il livello di profilazione e il soggetto promotore. Nel caso in cui il soggetto promotore sia costituito dall'ATI riferibile per territorio, non è richiesta in quel momento l'indicazione dell'ente di formazione facente parte dell'ATI che assumerà il ruolo di soggetto promotore;

- − destinatari della FASCIA 4:
	- − relativamente ai giovani in possesso di un titolo di studio universitario conseguito presso l'Università di Trieste: Università di Trieste
	- − relativamente ai giovani in possesso di un titolo di studio universitario conseguito presso l'Università di Udine: Università di Udine.

Nelle due fattispecie sopraindicate le Università hanno titolo ad essere soggetto proponente<sup>19</sup> solo qualora il tirocinio abbia inizio entro 12 mesi dal conseguimento del titolo universitario. Ove ciò non si verifichi, le Province subentrano alle Università nel ruolo di soggetto proponente<sup>20</sup>: la Provincia di Trieste per quanto concerne i giovani inizialmente trattati dall'Università di Trieste; la Provincia di Udine per quanto riguarda i giovani inizialmente trattati dall'Università di Udine;

- − relativamente ai giovani in possesso di un titolo di studio universitario conseguito presso Università diverse da quelle di Trieste o di Udine: Servizi per il lavoro della Provincia sul cui territorio è collocato il CPI scelto dal giovane in fase di registrazione ai fini della fase di accoglienza<sup>21</sup>;
- − destinatari della FASCIA 5: enti di formazione accreditati facenti parte delle ATI selezionate per l'attuazione delle attività di carattere formativo di PIPOL;

− 22

 $\overline{a}$ <sup>13</sup> Testo inserito con decreto n. 34/LAVFOR.FP/2015

<sup>14</sup> Testo inserito con decreto n. 1253/LAVFOR.FP/2015

<sup>&</sup>lt;sup>15</sup>Il sistema du profilazione prevede la collocazione del giovane in 4 aree: BASSA, MEDIA, ALTA, MOLTO ALTA. Il giovane collocato nell'area BASSA appartiene alla categoria di coloro che risultano più vicini al mercato del lavoro. Colui che rientra nell'area MOLTO ALTA appartiene a coloro che risultano più distanti dal mondo del lavoro.

<sup>16</sup> Testo inserito con decreto n. 1253/LAVFOR.FP/2015

<sup>17</sup> Testo inserito con decreto n. 1253/LAVFOR.FP/2015

<sup>18</sup> Capoverso inserito con decreto n. 1253/LAVFOR.FP/2015

<sup>19</sup> Testo inserito con decreto n. 34/LAVFOR.FP/2015

<sup>20</sup> Testo inserito con decreto n. 34/LAVFOR.FP/2015

<sup>21</sup>Testo inserito con decreto n. 1253/LAVFOR.FP/2015

<sup>22</sup> Alinea soppresso con decreto n. 34/LAVFOR.FP/2015

# 3. Soggetti ospitanti

# 3.1 Tirocini extracurriculari in Italia

I tirocini extracurriculari aventi sede prevalente di svolgimento collocata in Italia, al di fuori del territorio regionale e con esclusione del territorio della Provincia autonoma di Bolzano si possono svolgere presso i soggetti ospitanti individuati dalla normativa regionale/provinciale di riferimento.

# 3.2 Tirocini extracurriculari all'estero

I tirocini extracurriculari aventi sede di svolgimento prevalente all'estero, possono svolgersi presso le seguenti fattispecie di soggetto ospitante:

- a) sedi estere di imprese private italiane
- b) imprese private con sede legale all'estero
- c) istituzioni pubbliche<sup>23</sup>.

Non sono ammissibili tirocini in cui gli amministratori o i soci del soggetto ospitante ed il tirocinante siano coniugi, parenti o affini sino al secondo grado.<sup>24</sup>

# 4. Tirocinanti

Ai fini dell'ammissibilità del tirocinio e con specifico riferimento ai giovani delle FASCE 2, 3, 4, il destinatario

- al momento della registrazione<sup>25</sup>:
	- − non deve avere compiuto i 30 anni di età;
	- − non deve avere in essere alcun contratto di lavoro che determini la perdita del requisito della disoccupazione ai sensi del d. lgs. 181/2000;
	- − non deve frequentare un regolare corso di studi (secondari superiori o universitari) o di formazione;
	- − deve risultare residente sul territorio italiano in un'area territoriale ammissibile al PON IOG
- − al momento della sottoscrizione del PAI:
	- − non deve avere in essere alcun contratto di lavoro che determini la perdita del requisito della disoccupazione ai sensi del d. lgs. 181/2000;
	- − non deve frequentare un regolare corso di studi (secondari superiori o universitari) o di formazione. La sussistenza di questo requisito deve essere dichiarata dal giovane al momento della sottoscrizione del PAI con autodichiarazione resa ai sensi del DPR 445/2000;
	- − deve risultare residente sul territorio italiano in un'area territoriale ammissibile al PON IOG.

I requisiti richiesti al momento della sottoscrizione del PAI devono essere mantenuti durante lo svolgimento del tirocinio. Eventuali variazioni devono essere comunicate dal tirocinante al soggetto proponente.<sup>26</sup>

Ai fini dell'ammissibilità del tirocinio e con specifico riferimento ai destinatari della FASCIA 5, essi, al momento della registrazione, devono risultare disoccupati, percettori o meno di ammortizzatori sociali, o in CIGS a zero ore e residenti sul territorio del Friuli Venezia Giulia. Tali requisiti devono essere posseduti al momento della sottoscrizione del PAI e durante la realizzazione del tirocinio. Eventuali variazioni devono essere comunicate dal tirocinante al soggetto proponente<sup>27</sup>.

Durante la fase di accoglienza, e con solo riferimento ai destinatari delle FASCE 2, 3, 4, il Centro per l'impiego competente provvede alla "profilatura" del tirocinante secondo le modalità definite a livello nazionale. Il livello di

<sup>23</sup> Parola inserita con decreto n. 1253/LAVFOR.FP/2015

<sup>24</sup> Testo inserito con decreto n. 34/LAVFOR.FP/2015

<sup>&</sup>lt;sup>25</sup>La registrazione, come noto, avviene attraverso il portale www.retelavoro.regione.fvg.it o presso il portale www.garanziagiovani.gov.it

<sup>26</sup> Testo inserito con decreto n. 34/LAVFOR.FP/2015

 $27$  Testo inserito con decreto n. 34/LAVFOR.FP/2015

profilatura determina il compenso forfettario dovuto al soggetto proponente<sup>28</sup> (enti di formazione accreditati facenti parte delle ATI selezionate o Università di Trieste o Università di Udine) a conclusione del tirocinio e, per quanto riguarda i giovani rientranti nelle FASCE 2 e 3, l'individuazione del soggetto proponente<sup>29</sup>.

Infine, ai fini della ammissibilità del tirocinio e con riferimento ai destinatari rientranti in tutte le FASCE previste – 2, 3, 4, 5 –, la realizzazione del tirocinio deve essere prevista nel PAI sottoscritto al termine della fase di accoglienza.

# 5. Presentazione del progetto formativo di tirocinio

Entro 4 mesi dalla firma del PAI nel caso in cui il tirocinio è previsto come prima o unica misura di politica attiva del lavoro a favore della persona nel quadro di PIPOL, il soggetto promotore deve proporre al destinatario il tirocinio ed inserire il relativo progetto formativo nel sistema informatico.

Per quanto riguarda la durata del tirocinio, essa è computata in mesi. A partire dalla data di avvio del tirocinio, ogni mensilità scade il giorno antecedente a quello di partenza del mese precedente.

A titolo esemplificativo, e con riferimento ad un ipotetico tirocinio di tre mesi che ha avvio il 18 settembre:

- − mese 1: dal 18 settembre al 17 ottobre;
- − mese 2: dal 18 ottobre al 17 novembre;
- − mese 3: dal 18 novembre al 17 dicembre.

Ove la scadenza di una mensilità cada in giornate comprese il 30 o 31 gennaio, la scadenza della mensilità successiva cade convenzionalmente il 28 febbraio (29 se anno bisestile).

L'orario di frequenza in azienda deve essere almeno pari a 30 ore settimanali e non superiore a 40 ore settimanali<sup>30</sup> .

La modalità di presentazione del progetto formativo si differenzia a seconda che il tirocinio sia rivolto ad un giovane appartenente alle FASCE 2, 3, 4 o ad una persona appartenente alla FASCIA 5.

#### $\Lambda$

Per quanto riguarda le **FASCE 2, 3, 4**, va compilato l'apposito formulario presente sul portale regionale dei tirocini ("TIROCINI – Operazioni occupabilità")all'indirizzo:

## http://www.regione.fvg.it/rafvg/cms/RAFVG/formazione-lavoro/tirocini-apprendistato/FOGLIA106/

Al sistema si accede con le credenziali di login FVG abilitate all'utilizzo del sistema stesso. Per ottenere tale abilitazione il legale rappresentante del soggetto promotore delega i soggetti chiamati ad operare nel sistema. Il formulario è reperibile nella sezione dedicata alle direttive finanziate.

Inserito il codice fiscale del tirocinante, vengono recuperati dal sistema informativo nome e cognome, la fascia attribuita in fase di conferma dell'adesione da parte dell'operatore del Centro per l'impiego e la profilatura/indice di svantaggio occupazionale e vengono inseriti inoltre gli altri dati necessari a soddisfare le informazioni obbligatorie da inserire nel progetto formativo ai sensi dell'art. 4 del suddetto regolamento.

Non è possibile inserire un tirocinio per un soggetto non registrato a PIPOL o per il quale il tirocinio non sia stato previsto tra le azioni del PAI. Ove si verifichi tale situazione, il contributo finanziario di PIPOL non è ammissibile.

<sup>28</sup> Testo inserito con decreto n. 34/LAVFOR.FP/2015

<sup>29</sup> Testo inserito con decreto n. 34/LAVFOR.FP/2015

<sup>&</sup>lt;sup>30</sup> Testo inserito con decreto n. 34/LAVFOR.FP/2015

La presentazione dei progetti avviene con modalità a sportello quindicinale. I progetti presentati nella prima quindicina del mese sono valutati entro la successiva quindicina<sup>32</sup>.

#### ^^^^^^^^^^^^^^^^^

Per quanto riguarda la **FASCIA 5** va compilato il formulario reso disponibile sull'applicativo Web forma.

Ciascun progetto di tirocinio deve essere presentato sull'apposito formulario on line disponibile sul sito internet www.regione.fvg.it*formazione lavoro/formazione/FSE/area operatori/ web forma*. Per accedere al formulario on line i soggetti attuatori devono preventivamente registrarsi sul medesimo sito. La procedura di registrazione può essere avviata dal giorno successivo alla pubblicazione delle presenti direttive nel Bollettino ufficiale della Regione. Si ricorda che il decreto legislativo 30 giugno 2003, n. 196 concernente "Codice in materia di protezione dei dati personali", all'allegato B – Disciplinare tecnico in materia di misure minime di sicurezza per trattamenti con strumenti informatici – prevede, al punto 7, la disattivazione delle credenziali di autenticazione non utilizzate da almeno 6 mesi. Pertanto, coloro la cui registrazione risulti scaduta devono, ai fini della riattivazione, inviare una richiesta via e-mail a accesso.webforma@regione.fvg.it e per conoscenza, a assistenza.fvg@insiel.it specificando:

- a) cognome e nome
- b) codice fiscale
- c) codice d'identificazione (username utilizzato)

Poiché l'autorizzazione ad accedere avviene tramite posta elettronica presso l'indirizzo e-mail registrato nel sistema per l'utente interessato, qualora l'indirizzo e-mail sia successivamente variato, è necessario fare una richiesta scritta tramite e-mail, al Servizio, allegando una fotocopia fronte/retro di un documento d'identità in corso di validità ed indicando il vecchio indirizzo e-mail e quello nuovo.

Gli orari garantiti di funzionamento del sistema WebForma sono i seguenti:

- dal lunedì al venerdì, dalle 8.00 alle 18.00;
- sabato dalle 8.00 alle 12.30.

Per segnalazioni di malfunzionamenti del software si invita a contattare il call center al numero 040/3737177 segnalando, quale riferimento, il codice prodotto R/WEBF.

Il servizio di "problem solving" è attivo dal lunedì al venerdì dalle 9.00 alle 17.00.

Per informazioni sul funzionamento dell'applicazione web scrivere al seguente indirizzo e-mail: assistenza.fvg@insiel.it mettendo nell'oggetto la parola WEBFORMA.

Il mancato utilizzo dello specifico formulario è **causa di esclusione dell'operazione dalla valutazione**.

Il formulario deve essere presentato nei termini di cui sopra, **pena l'esclusione dalla valutazione,** anche in forma cartacea, all'ufficio protocollo del Servizio programmazione e gestione interventi formativi, di seguito Servizio, via Nievo 20, Udine, dal lunedì al venerdì, dalle ore 9,30 alle ore 12,00.

#### ^^^^^^^^^^^^^^^^^^^^

Ad ogni progetto va allegata una lettera d'impegno firmata dal tirocinante, un progetto formativo (T rainersheep individual Programme) ed una convenzione (Traineeship agreement) redatti sulla base degli appositi modelli presente sul sito www.regione.fvg.it ed una dichiarazione della provincia che attesta l'avvenuto controllo della documentazione presentata dall'aspirante tirocinante o dall'ospitante.

Al fine di ottenere la succitata dichiarazione il proponente fissa al giovane un colloquio con il consulente EURES competente per territorio per procedere alla verifica della documentazione.

Provincia di Trieste: Alessia Vetere +39 040 3798552

 $\overline{a}$ 

8

31

<sup>31</sup> Testo soppresso con decreto n. 34/LAVFOR.FP/2015

<sup>32</sup> Testo inserito con decreto n. 34/LAVFOR.FP/2015

Provincia di Udine e Gorizia: Ilaria Sicilia +39 0481 520504 Provincia di Pordenone: Stefania Garofalo +39 0434 231506<sup>33</sup>

Tutti gli atti previsti dalle presenti direttive non sono soggetti a bollo in quanto trattasi di comunicazioni tra soggetti che operano in cooperazione attuativa per la realizzazione di un progetto con riferimento al quale c'è stata una selezione preventiva (per l'individuazione delle ATI di enti di formazione) o un coinvolgimento di carattere istituzionale.

# 6. Gestione finanziaria

## 6.1 Remunerazione a risultato per il soggetto proponente<sup>34</sup>

Qualora il tirocinio si rivolga ai giovani delle FASCE 2, 3, 4 ed il soggetto proponente<sup>35</sup> risulti essere un ente di formazione aderente alle ATI selezionate o l'Università di Trieste o l'Università di Udine, nell'ambito del formulario per la presentazione del progetto formativo, alla voce di spesa B2.3 - Erogazione del servizio –è prevista la corresponsione di una remunerazione a risultato per il soggetto proponente<sup>36</sup> a conclusione del tirocinio, secondo il seguente schema:

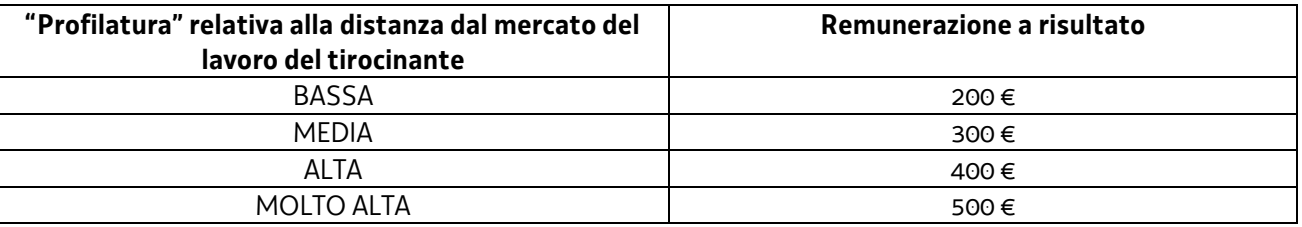

Qualora il tirocinio si rivolga a lavoratori della FASCIA 5 ed il soggetto promotore risulti essere un ente di formazione aderente alle ATI selezionate, alla voce di spesa B2.3 - Erogazione del servizio - la remunerazione a risultato previsto per il promotore a conclusione del tirocinio è pari a euro 500,00.

Il compenso è erogato al soggetto promotore, da parte dei seguenti soggetti:

- − con riferimento ai tirocini rivolti ai giovani appartenenti alle FASCE 2, 3, 4, dal Ministero dell'economia e delle finanze, Ispettorato generale per i rapproti finanziari con l'Unione europea (IGRUE);
- − con riferimento ai tirocini rivolti alle persone appartenenti alla FASCIA 5, dal Servizio.

37

 $\overline{a}$ 

## 6.2. Sede di svolgimento in Italia

Qualora il tirocinio extracurriculare abbia sede prevalente di svolgimento in Italia, al di fuori del territorio regionale e con esclusione della Provincia autonoma di Bolzano, al tirocinante compete l'indennità di partecipazione nella misura prevista dalla normativa vigente nel territorio della sede prevalente di svolgimento del tirocinio.

<sup>33</sup> Testo inserito con decreto n. 34/LAVFOR.FP/2015

<sup>34</sup> Testo inserito con decreto n. 34/LAVFOR.FP/2015

<sup>35</sup> Testo inserito con decreto n. 34/LAVFOR.FP/2015

<sup>36</sup> Testo inserito con decreto n. 34/LAVFOR.FP/2015

<sup>37</sup> Paragrafo soppresso con decreto n. 34/LAVFOR.FP/2015

# 6.3 Sede di svolgimento in ambito UE o nei paesi aderenti al sistema di libero scambio

Nel caso in cui il tirocinio extracurriculare abbia sede prevalente in un Paese UE, al di fuori dell'Italia, o aderente all'associazione per il libero scambio, nell'ambito del formulario per la presentazione del progetto formativo, alla voce B2.4M – Sostegno all'utenza - viene previsto<sup>38</sup> il costo dell'indennità di mobilità. Tale indennità è costitutita da una somma forfettaria mensile, l'UCS 17 – Indennità di mobilità forfettaria per tirocini extracurriculari all'estero – di cui al documento approvato dalla Giunta regionale con deliberazione n. 687 del 17 aprile 2015<sup>39</sup>, determinata sulla base delle indennità giornaliere stabilite dall'Unione europea per i programmi comunitari di mobilità, indicate nella tabella che segue:

| 40                   | <b>MESI</b><br>3. |             | 4 MESI        |             | <b>MESI</b><br>5. |             | <b>MESI</b><br>6 |             |
|----------------------|-------------------|-------------|---------------|-------------|-------------------|-------------|------------------|-------------|
|                      | <b>TOTALE</b>     | <b>MESE</b> | <b>TOTALE</b> | <b>MESE</b> | <b>TOTALE</b>     | <b>MESE</b> | <b>TOTALE</b>    | <b>MESE</b> |
| <b>AUSTRIA</b>       | 3.094,00          | 1.031,33    | 4.082,00      | 1.020,50    | 4.732,00          | 946,40      | 5.382,00         | 897,00      |
| <b>BELGIO</b>        | 2.841,00          | 947,00      | 3.719,00      | 929,75      | 4.305,00          | 861,00      | 4.890,00         | 815,00      |
| BULGARIA             | 1.831,00          | 610,33      | 2.583,00      | 645,75      | 2.980,00          | 596,00      | 3.377,00         | 562,83      |
| <b>CIPRO</b>         | 2.499,00          | 833,00      | 3.316,00      | 829,00      | 3.957,00          | 791,40      | 4.495,00         | 749,17      |
| <b>REP. CECA</b>     | 2.522,00          | 840,67      | 3.369,00      | 842,25      | 4.018,00          | 803,60      | 4.564,00         | 760,67      |
| GERMANIA             | 2.751,00          | 917,00      | 3.749,00      | 937,25      | 4.344,00          | 868,80      | 4.939,00         | 823,17      |
| DANIMARCA            | 3.707,00          | 1.235,67    | 5.080,00      | 1.270,00    | 5.889,00          | 1.177,80    | 6.698,00         | 1.116,33    |
| <b>ESTONIA</b>       | 2.949,00          | 983,00      | 3.765,00      | 941,25      | 4.366,00          | 873,20      | 4.968,00         | 828,00      |
| <b>SPAGNA</b>        | 2.860,00          | 953,33      | 3.894,00      | 973,50      | 4.514,00          | 902,80      | 5.133,00         | 855,50      |
| FINLANDIA            | 3.351,00          | 1.117,00    | 4.537,00      | 1.134,25    | 5.260,00          | 1.052,00    | 5.982,00         | 997,00      |
| <b>FRANCIA</b>       | 3.295,00          | 1.098,33    | 4.451,00      | 1.112,75    | 5.162,00          | 1.032,40    | 5.873,00         | 978,83      |
| <b>REGNO UNITO</b>   | 3.668,00          | 1.222,67    | 4.950,00      | 1.237,50    | 5.737,00          | 1.147,40    | 6.525,00         | 1.087,50    |
| <b>UNGHERIA</b>      | 2.324,00          | 774,67      | 3.223,00      | 805,75      | 3.727,00          | 745,40      | 4.231,00         | 705,17      |
| <b>GRECIA</b>        | 2.598,00          | 866,00      | 3.674,00      | 918,50      | 4.251,00          | 850,20      | 4.828,00         | 804,67      |
| <b>IRLANDA</b>       | 3.330,00          | 1.110,00    | 4.493,00      | 1.123,25    | 5.210,00          | 1.042,00    | 5.927,00         | 987,83      |
| <b>ISLANDA</b>       | 3.011,00          | 1.003,67    | 4.062,00      | 1.015,50    | 4.710,00          | 942,00      | 5.358,00         | 893,00      |
| <b>LIECHTENSTEIN</b> | 3.656,00          | 1.218,67    | 4.968,00      | 1.242,00    | 5.758,00          | 1.151,60    | 6.547,00         | 1.091,17    |
| LITUANIA             | 2.133,00          | 711,00      | 2.912,00      | 728,00      | 3.420,00          | 684,00      | 3.882,00         | 647,00      |
| <b>LUSSEMBURGO</b>   | 2.794,00          | 931,33      | 3.802,00      | 950,50      | 4.406,00          | 881,20      | 5.010,00         | 835,00      |
| <b>LETTONIA</b>      | 2.238,00          | 746,00      | 3.104,00      | 776,00      | 3.589,00          | 717,80      | 4.074,00         | 679,00      |
| <b>MALTA</b>         | 2.452,00          | 817,33      | 3.362,00      | 840,50      | 3.891,00          | 778,20      | 4.420,00         | 736,67      |
| OLANDA               | 3.058,00          | 1.019,33    | 4.144,00      | 1.036,00    | 4.805,00          | 961,00      | 5.466,00         | 911,00      |
| NORVEGIA             | 3.942,00          | 1.314,00    | 5.341,00      | 1.335,25    | 6.189,00          | 1.237,80    | 7.036,00         | 1.172,67    |
| <b>POLONIA</b>       | 2.284,00          | 761,33      | 3.174,00      | 793,50      | 3.669,00          | 733,80      | 4.165,00         | 694,17      |
| <b>PORTOGALLO</b>    | 2.548,00          | 849,33      | 3.492,00      | 873,00      | 4.041,00          | 808,20      | 4.591,00         | 765,17      |
| ROMANIA              | 1.958,00          | 652,67      | 2.745,00      | 686,25      | 3.170,00          | 634,00      | 3.596,00         | 599,33      |
| <b>SVEZIA</b>        | 3.288,00          | 1.096,00    | 4.452,00      | 1.113,00    | 5.161,00          | 1.032,20    | 5.871,00         | 978,50      |
| <b>SLOVENIA</b>      | 2.526,00          | 842,00      | 3.465,00      | 866,25      | 4.011,00          | 802,20      | 4.556,00         | 759,33      |
| <b>SLOVACCHIA</b>    | 2.408,00          | 802,67      | 3.308,00      | 827,00      | 3.827,00          | 765,40      | 4.346,00         | 724,33      |

 $^{38}$  Testo inserito con decreto n. 34/LAVFOR.FP/2015

<sup>39</sup> Testo inserito con decreto n. 1253/LAVFOR.FP/2015

<sup>40</sup> Tabella inserita con decreto n. 1253/LAVFOR.FP/2015

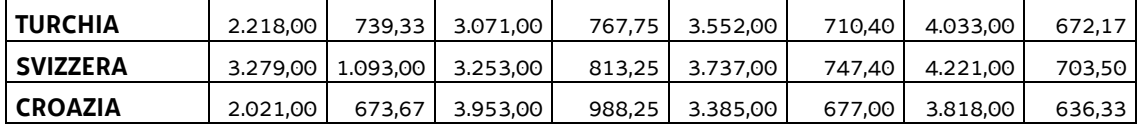

41

L'indennità può essere erogata secondo due modalità:

- a) al tirocinante, con cadenza mensile, da parte di INPS, su coordinate bancarie italiane fornite dal tirocinante. L'erogazione dell'indennità della prima mensilità avviene a fronte della dichiarazione da parte del soggetto ospitante dell'avvenuto avvio del tirocinio e, per le mensilità successive, ove sia verificata la regolare frequenza al percorso o nel rispetto della percentuale di ore minime previste dalla normativa locale;
- b) con esclusivo riferimento alla sperimentazione prevista per lo svolgimento di tirocini extracurriculari all'estero in relazione al progetto PREMO, al soggetto proponente il quale, sulla base di un accordo con un partner estero, utilizza la somma forfettaria pertinente di cui all'UCS 17 per le finalità previste a favore del tirocinante.<sup>42</sup>

 $42$ 

 $\overline{a}$ 

# 7. Valutazione

Ogni progetto formativo di tirocinio è valutato sulla base dei seguenti criteri previsti dal sistema di ammissibilità approvato dal Comitato di Sorveglianza del Programma Operativo FSE 2007/2013 nella seduta del 13 dicembre 2007 e di cui all'articolo 11 del regolamento ed al paragrafo 9.1.2, lettera b) delle Linee guida:

- a) utilizzo corretto dei formulari predisposti dalla Regione;
- b) coerenza e qualità progettuale;
- c) coerenza finanziaria.

La mancata rispondenza anche ad uno solo degli elementi di valutazione è causa di non approvazione dell'operazione.

Il Servizio, con apposito decreto del dirigente competente, approva gli elenchi delle operazioni ammesse al finanziamento e non ammesse al finanziamento con cadenza quindicinale. È in ogni caso ammissibile l'avvio del tirocinio nel periodo che intercorre tra la sua presentazione al Servizio e l'adozione del decreto richiamato, previa assunzione di responsabilità da parte del soggetto promotore che deve essere trasmessa al Servizio prima o contestualmente all'avvio del tirocinio.

Inoltre, con riferimento a tutti i tirocini:

- − qualora il termine per l'adozione dei suddetti decreti coincida con il sabato, la domenica o altra giornata festiva, il termine medesimo è posticipato al primo giorno lavorativo successivo;
- − i decreti di approvazione sono pubblicati nel Bollettino ufficiale della Regione e sul sito dell'Amministrazione regionale (www.regione.fvg.it), alla voce "Formazione lavoro". La pubblicazione sul sito istituzionale dei decreti costituisce mezzo di notifica dei risultati della valutazione ed ai fini degli adempimenti previsti, anche con riguardo al rispetto di eventuali termini. Di conseguenza è fatto obbligo ai soggetti promotori di consultare regolarmente il menzionato sito ai fini dell'informazione sugli esiti delle attività di valutazione, sugli adempimenti e scadenze da rispettare;
- − i termini degli esiti della valutazione sono riportati a titolo indicativo. Il termine del procedimento è di 90 giorni per ogni istruttoria.

 $^{41}$  Testo soppresso con decreto n. 1253/LAVFOR.FP/2015

<sup>42</sup> Testo inserito con decreto n. 1253/LAVFOR.FP/2015

<sup>43</sup> Paragrafo soppresso con decreto n. 1253/LAVFOR.FP/2015

L'ufficio competente alla gestione complessiva dei progetti relativi alle FASCE 2 e 3 è l'ufficio di Trieste del Servizio, Via San Francesco 37; l'ufficio competente alla gestione complessiva dei progetti relativi alle FASCE 4 e 5 è l'ufficio di Udine del Servizio, via Nievo 20.

 $44$ 

## 8. Avvio del tirocinio

Con riferimento ai tirocini rivolti a utenza delle FASCE 2, 3, 4, il soggetto proponente deve registrare, entro 7 giorni di calendario dalla partenza, l'avvenuto avvio del tirocinio nel sistema gestionale. Con riferimento ai tirocini rivolti a utenza della FASCIA 5, il soggetto proponente deve seguire le procedure previste dal sistema web forma per l'avvio delle attività. <sup>45</sup>

## 9. Modifiche del tirocinio

Il soggetto proponente deve comunicare le modifiche che intervengano rispetto al progetto iniziale. In particolare tali modifiche possono riguardare l'indicazione dei tutor (aziendale e del soggetto proponente), le proroghe, le sospensioni e le eventuali rilevanti modifiche di calendario che dovessero intervenire. Tutte le ulteriori modifiche del progetto formativo sono gestite dal soggetto proponente e conservate unitamente al progetto formativo.<sup>46</sup>

# 10. Conclusione del tirocinio e rendicontazione

Per quanto concerne i tirocini a favore dei giovani appartenenti alle FASCE 2, 3, 4, la conclusione del tirocinio viene comunicata dal soggetto proponente attraverso il portale "Tirocini – Operazioni occupabilità". <sup>47</sup>

Per quanto riguarda invece i tirocini a favore dei lavoratori appartenenti alla FASCIA 5, la conclusione del tirocinio viene comunicata attraverso l'apposita modulistica.

Il tirocinio si conclude positivamente se il tirocinante ha effettivamente frequentato regolarmente il percorso o nel rispetto della percentuale di ore minime previste dalla normativa locale.<sup>48</sup>

È considerato positivamente concluso il tirocinio la cui chiusura anticipata derivi da una delle seguenti situazioni:

- permanenti motivi di salute del destinatario, certificati da una struttura sanitaria pubblica, che non consentono la prosecuzione del progetto;
- gravi motivi familiari adeguatamente motivati che riguardino parenti di primo grado che determinano l'impossibilità di proseguire l'attività avviata;
- collocazione lavorativa del tirocinante che non consente la prosecuzione del tirocinio, documentata attraverso dichiarazione del datore di lavoro.

A fronte della positiva conclusione del tirocinio è ammissibile l'erogazione della remunerazione a risultato a favore del soggetto promotore di cui al paragrafo 5.1.

Ove il tirocinio si concluda anticipatamente per cause diverse da quelle sopraindicate, il soggetto proponente è tenuto a darne comunicazione al Servizio. Gli eventuali importi relativi ad indennità di mobilità erogate al tirocinante sono rendicontabili ove si verifichi l'effettiva presenza nel mese o nei mesi di riferimento. Non è

 $^{44}$  Paragrafi 8, 8.1 e 8.2 soppressi con decreto n. 34/LAVFOR.FP/2015

<sup>45</sup> Testo modificato con decreto n. 34/LAVFOR.FP/2015

<sup>46</sup>Testo modificato con decreto n. 34/LAVFOR.FP/2015

<sup>47</sup> Testo modificato con decreto n. 34/LAVFOR.FP/2015

<sup>48</sup> Testo modificato con decreto n. 34/LAVFOR.FP/2015

ammissibile il riconoscimento della remunerazione a risultato a favore del soggetto proponente in quanto somma erogata esclusivamente a titolo di rimborso a risultato o al raggiungimento dell'obiettivo formativo. <sup>49</sup>

Entro dieci giorni di calendario dalla presentazione della documentazione da parte del tirocinante il soggetto proponente<sup>50</sup> deve presentare al Servizio, via San Francesco 37, Trieste, ufficio protocollo, VI piano, la documentazione attestante l'avvenuta effettiva realizzazione dell'operazione inerente i tirocinanti rientranti nelle FASCE 2 o3 e al Servizio, via Ippolito Nievo, 20, II piano, Udine quella relativa alla FASCIA 4 o 5. Tali termini e modalità di presentazione valgono anche per i tirocini che si concludono anticipatamente al di fuori delle cause giustificate sopraindicate.

La documentazione da presentare è costituita da un apposito modello predisposto dal Servizio e da una relazione del tirocinante controfirmata dall'azienda sull'attività svolta.<sup>51</sup>

# 11. Utilizzo dei loghi

Tutti i documenti (progetto formativo, registro ed attestati) e materiali prodotti ai fini della realizzazione dei tirocini extracurriculari nell'ambito di PIPOL devono recare i seguenti loghi:

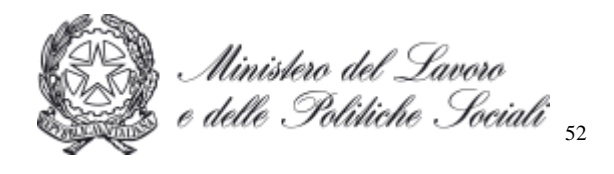

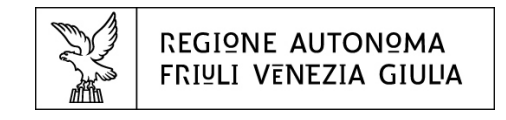

Nel caso i tirocini siano specificamente rivolti ai destinatari delle FASCE 2, 3, 4, è richiesto anche l'utilizzo dei seguenti loghi:

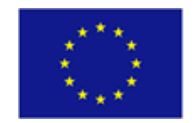

**UNIONE EUROPEA** Iniziativa a favore dell'Occupazione Giovanile Fondo Sociale Europeo

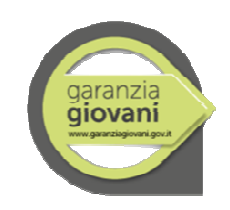

## 12. Sperimentazione PREMO e TRACK

Nell'ambito della realizzazione dei tirocini all'estero l'Amministrazione Regionale intende sperimentare i primi risultati prodotti all'interno dei progetti denominati, rispettivamente, PREMO e TRACK e finanziati a valere sul programma Leonardo da Vinci.

Nello specifico si ricorda che il progetto Premo, realizzato nell'ambito di un partenariato transnazionale che ha nella Provincia Autonoma di Trento il soggetto capofila e la Regione FVG come partner, ha lo scopo di trasferire prassi e modalità operative per sostenere le Pubbliche Amministrazioni nella fase di "avvio" dei processi di mobilità internazionale; il progetto TRACK, che ha la Regione FVG come soggetto titolare, si propone invece di fornire degli strumenti per l'aumento del valore d'uso dell'esperienza maturata all'estero, fornendo delle indicazioni relative alla certificazione e alla tracciabilità delle competenze acquisite all'estero.

 $\overline{a}$ <sup>49</sup> Testo modificato con decreto n. 34/LAVFOR.FP/2015

<sup>50</sup> Testo modificato con decreto n. 34/LAVFOR.FP/2015

<sup>51</sup> Testo modificato con decreto n. 34/LAVFOR.FP/2015

<sup>52</sup> Logo modificato con decreto n. 34/LAVFOR.FP/2015

Nell'ambito della realizzazione dei tirocini extracurriculari all'estero, di cui alle presenti direttive, è volontà dell'Amministrazione regionale sperimentare alcuni prodotti dei due progetti.

- In particolare sono oggetto di sperimentazione:
	- le Linee guida per la mobilità (PREMO)
	- i criteri di qualità per una buona mobilità (PREMO)
	- l'utilizzo del Vortale (portale Verticale realizzato all'interno del progetto PREMO)
	- la piattaforma per la stesura del piano formativo e la valutazione delle competenze in acquisizione (TRACK)

La sperimentazione riguarda almeno 10 tirocini da realizzare all'estero, in Paesi dell'area UE, in base alla seguente suddivisione territoriale in cui operano i promotori:

- almeno 3 tirocini in provincia di Udine (almeno uno in capo all'Università degli studi di Udine, almeno uno in capo alla Provincia di Udine, almeno uno in capo all'ATI 3 UD – ENAIP FVG);
- almeno 3 tirocini in provincia di Trieste (almeno uno in capo all'Università degli studi di Trieste, almeno uno in capo alla Provincia di Trieste, almeno uno in capo all'ATI 1 TS – IRES FVG):
- almeno 2 tirocini in provincia di Pordenone (almeno uno in capo alla Provincia di Pordenone e almeno uno in capo all'ATI 4 PN – IAL FVG);
- almeno 2 tirocini in provincia di Gorizia (almeno uno in capo alla Provincia di Gorizia e almeno uno in capo all'ATI 2 GO – ENFAP FVG). $53$

La lingua veicolare del tirocinio deve essere o l'inglese o il tedesco, o il francese o lo spagnolo.

Ai fini della partecipazione ai tirocini, è richiesto al tirocinante un livello di conoscenza della lingua veicolare del tirocinio pari almeno al livello B2 del *Common European Framework of Reference for language Learning and Teaching*. Ove il destinatario non dimostri con adeguata documentazione il possesso delle richieste competenze linguistiche, è sottoposto ad un accertamento delle competenze il cui superamento è essenziale ai fini della partecipazione al tirocinio.<sup>54</sup>

Nel concreto la sperimentazione ha la finalità di testare i suddetti prodotti e di verificare quanto e come gli stessi possono essere di aiuto agli operatori che si occupano della gestione della mobilità internazionale nella gestione dell'intero processo.

A ogni soggetto proponente chiamato a sperimentare i suddetti prodotti verrà chiesto pertanto

- di seguire il percorso esplicitato all'interno delle linee guida prodotte nell'ambito del progetto PREMO,
- di rispettare tutti i criteri di qualità previsti nell'ambito della quality chart di PREMO, utilizzando (soprattutto in fase di orientamento alla scelta del tirocinio) il Vortale e
- di utilizzare, per la stesura del patto formativo e per l'individuazione delle prestazione oggetto di valutazione dei risultati di apprendimento, la piattaforma TBase realizzata nell'ambito del progetto TRACK.

I suddetti prodotti sono reperibili ai siti web dei due progetti http://preparalamobilita.eu/ http://preparalamobilita.eu/the\_vortal.html e http://www.evta.net/track/track\_tools\_for\_mobility\_.html e www.Tbase.eu (link quest'ultimo alla piattaforma per la stesura del patto formativo e la valutazione delle competenze in acquisizione, dove è reperibile anche un documento di linee guida per l'utilizzo della piattaforma).

Al termine della sperimentazione ai proponentiverrà chiesto di produrre un report (su apposito indice che verrà fornito dall'Amministrazione Regionale) sugli esiti della sperimentazione.

# 12.1 Modalità di attuazione della sperimentazione

<sup>53</sup> Capoverso introdotto con decreto n. 1253 /LAVFOR.FP/2015

<sup>54</sup> Capoverso introdotto con il decreto n. 6119/LAVFOR.FP/2014 del 15 settembre 2014

La sperimentazione di cui si tratta viene svolta in maniera unitaria dai soggetti interessati, con le modalità e nei termini di seguito indicati.

L'attuazione unitaria è garantita attraverso la costituzione di un apposito **gruppo di pilotaggio** composto nel modo seguente:

- un rappresentante del Servizio programmazione e gestione interventi formativi, con funzioni di coordinamento;
- un rappresentante del Servizio lavoro e pari opportunità;
- un rappresentante del Servizio istruzione, diritto allo studio, alta formazione e ricerca;
- un rappresentante del partenariato del progetto PREMO;
- un rappresentante del progetto TRACK;
- un rappresentante della Provincia di Trieste;
- un rappresentante della Provincia di Gorizia;
- un rappresentante della Provincia di Udine;
- un rappresentante della Provincia di Pordenone;
- un rappresentante dell'Università degli studi di Trieste;
- un rappresentante dell'Università degli studi di Udine;
- un rappresentante dell'ATI 1 Trieste;
- un rappresentante dell'ATI 2 Gorizia;
- un rappresentante dell'ATI 3 Udine;
- un rappresentante dell'ATI 4 Pordenone.

Le funzioni di segreteria sono svolte dal Servizio programmazione e gestione interventi formativi.

La realizzazione dei tirocini oggetto di sperimentazione è preceduta da un percorso di preparazione interculturale.<sup>55</sup>

# 12.1.1 Il percorso di preparazione interculturale

Il **percorso di preparazione interculturale** costituisce una misura orientativa di carattere specialistico che vuole preparare i tirocinanti al miglior approccio con la realtà sociale del Paese presso cui svolgeranno il tirocinio. Si tratta di una operazione della durata di 16 ore che si articola nei seguenti moduli:

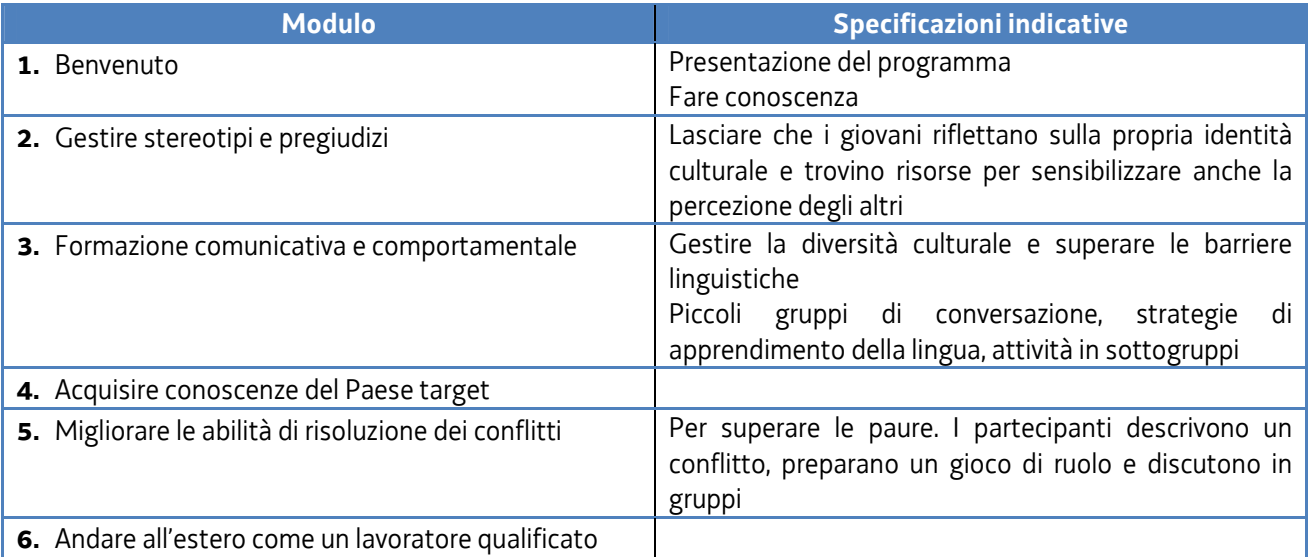

<sup>55</sup> Capoverso introdotto dal decreto n. 6119 /LAVFOR.FP/2014 del 15 settembre 2014

Il gruppo di pilotaggio individua al proprio interno, fra le due Università e le quattro ATI, il soggetto che, entro il 3 ottobre 2014, presenta al Servizio programmazione e gestione interventi formativi il prototipo del percorso di preparazione interculturale.

**Il prototipo deve essere presentato** presso l'ufficio protocollo del Servizio, via San Francesco 37, Trieste, VI° piano. L'ufficio è aperto dal lunedì al venerdì, dalle ore 9,30 alle ore 12,00.

Il prototipo deve essere presentato sull'apposito formulario on line disponibile sul sito internet www.regione.fvg.it*formazione lavoro/formazione/FSE/area operatori/ web forma*. Per accedere al formulario on line i soggetti attuatori devono preventivamente registrarsi sul medesimo sito. La procedura di registrazione può essere avviata dal giorno successivo alla pubblicazione delle presenti direttive nel Bollettino ufficiale della Regione. Si ricorda che il decreto legislativo 30 giugno 2003, n. 196 concernente "Codice in materia di protezione dei dati personali", all'allegato B – Disciplinare tecnico in materia di misure minime di sicurezza per trattamenti con strumenti informatici – prevede, al punto 7, la disattivazione delle credenziali di autenticazione non utilizzate da almeno 6 mesi. Pertanto, coloro la cui registrazione risulti scaduta devono, ai fini della riattivazione, inviare una richiesta via e-mail a accesso.webforma@regione.fvg.it e per conoscenza, a assistenza.fvg@insiel.it specificando:

- a) cognome e nome
- b) codice fiscale
- c) codice d'identificazione (username utilizzato)

Poiché l'autorizzazione ad accedere avviene tramite posta elettronica presso l'indirizzo e-mail registrato nel sistema per l'utente interessato, qualora l'indirizzo e-mail sia successivamente variato, è necessario fare una richiesta scritta tramite e-mail, al Servizio, allegando una fotocopia fronte/retro di un documento d'identità in corso di validità ed indicando il vecchio indirizzo e-mail e quello nuovo.

Il mancato utilizzo dello specifico formulario è **causa di esclusione dell'operazione dalla valutazione**.

Gli orari garantiti di funzionamento del sistema WebForma sono i seguenti:

- dal lunedì al venerdì, dalle 8.00 alle 18.00;
- sabato dalle 8.00 alle 12.30.

Per segnalazioni di malfunzionamenti del software si invita a contattare il call center al numero 040/3737177 segnalando, quale riferimento, il codice prodotto R/WEBF.

Il servizio di "problemsolving" è in servizio dal lunedì al venerdì dalle 9.00 alle 17.00.

Per informazioni sul funzionamento dell'applicazione web scrivere al seguente indirizzo e-mail: assistenza.fvg@insiel.it mettendo nell'oggetto la parola WEBFORMA.

**Dal punto di vista finanziario,** il percorso di preparazione interculturale è gestito con l'applicazione dell'UCS 5 – Orientamento – pari a euro 52, di cui al documento "Unità di costi standard – UCS – calcolate applicando tabelle standard di costi unitari, costi indiretti dichiarati su base forfettaria. Regolamento (UE) n. 1303/2013", approvato dalla Giunta regionale con deliberazione n. 934 del 23 maggio 2014, di seguito Documento UCS.

Il costo complessivo di ogni percorso è pertanto determinato nel modo seguente:

UCS 5 (euro 52,00) \* 16 (n. ore attività)

e viene imputato sulla voce di spesa B2.3) – Erogazione del servizio.

**Per quanto riguarda la valutazione del prototipo,** viene svolta dal Servizio programmazione e gestione interventi formativi sulla base dei seguenti criteri previsti dal sistema di ammissibilità approvato dal Comitato di Sorveglianza del Programma Operativo FSE 2007/2013 nella seduta del 13 dicembre 2007 e di cui all'articolo 11 del regolamento ed al paragrafo 9.1.2, lettera b) delle Linee guida:

- a) utilizzo corretto dei formulari predisposti dalla Regione;
- b) coerenza e qualità progettuale;
- c) coerenza finanziaria.

La mancata rispondenza anche ad uno solo degli elementi di valutazione è causa di non approvazione del prototipo.

Il Servizio, entro quindici giorni lavorativi dalla presentazione del prototipo, formalizza l'esito della valutazione con apposito decreto del dirigente competente, che viene pubblicato nel Bollettino ufficiale della Regione e sul sito www.regione.fvg.it – *formazione lavoro/formazione .* La pubblicazione sul sito istituzionale del decreto costituisce mezzo di notifica dei risultati della valutazione ed ai fini degli adempimenti previsti, anche con riguardo al rispetto di eventuali termini<sup>56</sup>. Ove la valutazione non sia stata positiva, una specifica nota<sup>57</sup> indica il termine entro cui è richiesta la nuova presentazione del prototipo, con il riavvio della procedura.

58

<sup>&</sup>lt;sup>56</sup> Testo integrato con il decreto n. 6119/LAVFOR.FP/2014 del 15 settembre 2014

<sup>57</sup> Testo modificato con il decreto n. 6119/LAVFOR.FP/2014 del 15 settembre 2014

<sup>58</sup> Capoversi soppressi con decreto n. 1253/LAVFOR.FP/2015